## **Preguntas frecuentes**

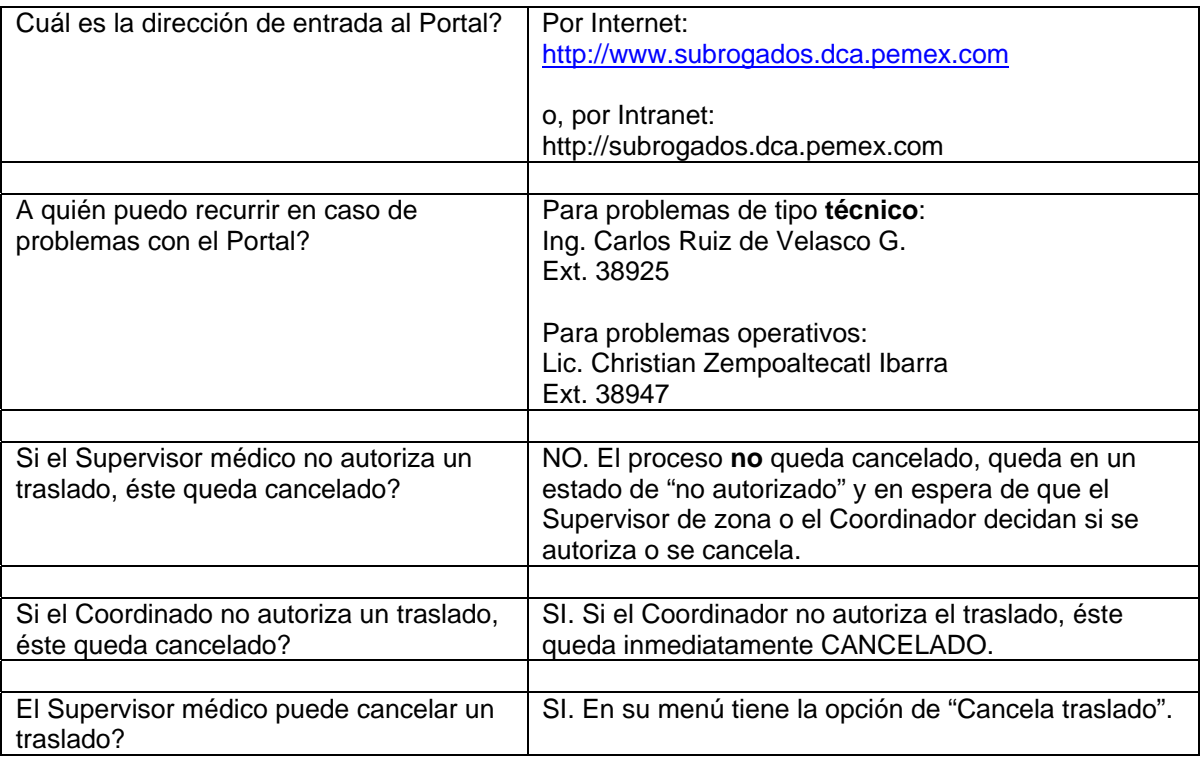